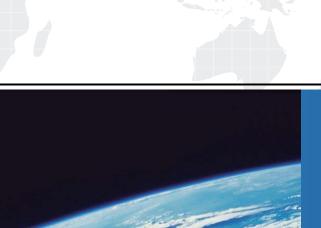

# ITTEST

**QUESTION & ANSWER** 

Guías de estudio precisos, Alta tasa de paso!

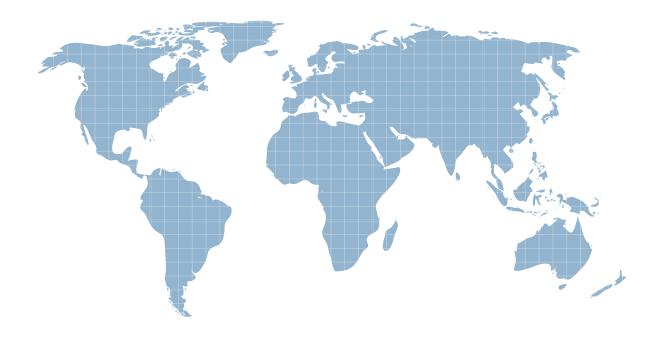

Ittest ofrece información actualizada de forma gratuita en un año!

Exam : 000-935

Title : IBM Tivoli Workload

Scheduler for z/OS V8.3

Administrationv

Version: Demo

1. How does TWSz use the JES2 exit 7? (Choose three.)

A.to create an IJ1 event when a job is submitted to the JES2 internal reader

B.to create a type A5 event record when a job completes JES2 purge processing

C.to create a type A3P event record when a job completes JES2 output processing

D.to create a type A1 event record when a job completes JES2 conversion processing

E.to create an SYY event record when a dataset defined as a dataset trigger is created.

F.to create a type A4 event record when a JES2 JOE (Job Output Element) completes PRINT processing Answer:B C D

2. Which statement is true about TWSz E2E jobs having predecessors on the mainframe or using special resources?

A.All predecessors of FTA operations must be on non-reporting workstations to avoid loss of fault tolerance.

B.This results in a loss of Fault Tolerance, because the FTA must be in communication with the mainframe to resolve these dependencies.

C.This is not possible because once the plan is sent to the FTA from the mainframe there is no further communication between them until a new plan is sent.

D.Special resources can be used for E2E jobs only if they represent a file defined in the home directory of the FTA on which the job is scheduled.

## Answer:B

3. The job created by the APAR tape function (dialog option 9.9) can have which type of files as its output? A.tape files only, since the IBM APAR process requires tapes.

B.any tape or disk file with the exception of zip and tar files.

C.files smaller than 10 megabytes, otherwise they cannot be transmitted.

D.any tape or disk files as long as all the necessary TWS files are copied

#### Answer:D

4. Which panel row command allows the user to bypass all prompts when performing a Job Level restart? A.RC.1

**B.FJR** 

C.SJR

D.FSR

## Answer:B

5.In which library is the source code and JCL for compiling the TWSz JES and SMF jobtracking exits found?

A.SEQQSAMP library

B.SEQQTBL0 library

C.SEQQMISC library

**D.SEQQDATA** library

## Answer:A

6. What are the four valid Restart and Cleanup (RCL) types?

A.None, Manual, Immediate, and Automatic

B.None, Deferred, Immediate, and Automatic

C.None, Manual, Immediate, and Deferred

D.None, Manual, Immediate, and Yes

Answer:A

7. Which external dependencies are resolved when an LTP Modify for a single application (EQQLTMOO) is run?

A.No external dependencies are resolved.

B.All external dependencies are resolved regardless of the application.

C.Only those external dependencies for the specific application chosen are resolved.

D.Only those external dependencies outside of the current planning period are resolved.

#### Answer:A

8. What is the period definition required to schedule an occurrence to run every 10 work days?

A.a cyclic period with PERIOD TYPE A and an INTERVAL of 10

B.a cyclic period with PERIOD TYPE W and an INTERVAL of 10

C.a non-cyclic period with PERIOD TYPE A and an INTERVAL of 10

D.a non-cyclic period with PERIOD TYPE W and an INTERVAL of 10

## Answer:B

9.A job which executed before the CP EXTEND job failed to track correctly. Which statement is true about how EQQAUDIT should be set up to determine the cause of the tracking problem?

A.EQQAUDIT must be run with SYSIN option JTX.

B.EQQAUDIT must be run with the TRL (tracklog) SYSIN option.

C.EQQAUDIT may be run with the JTX option as long as the "start time" coded is before the time that the CP EXTEND job was run.

D.Since CP EXTEND has executed, option 10.1 (interactive Audit/Debug cannot be used so option 10.2 (AUDIT BATCH) must be used instead.

## Answer:B

10. What are two special considerations when backing up the EQQADDS? (Choose two.)

A.The EQQADDS is heavily LSR buffered, so it cannot be backed up while the TWSz controller is running. B.The EQQADDS is a SPANNED VSAM KSDS dataset, and cannot be backed up to a sequential dataset (such as tape) via REPRO.

C.The EQQADDS must be maintained in synchronization with the LTP and CP. A backup should be taken any time significant changes are made to any TWSz applications.

D.The TWSz controller automatically backs up the EQQADDS to the EQQADBKP dataset whenever the CP is backed up. Therefore, it is not necessary to ever do an EXTERNAL (outside of TWSZ controller processing) of this dataset.

E.The EQQADDS includes both the APPLICATION DESCRIPTION records and the JCL VARIABLE TABLES. If any date-related variables are defined, the dataset must be backed up every morning at one minute after midnight.

# Answer:B C

11. Where can you specify at the global level the values for Deadline Smoothing Factor and Deadline Feedback Limit?

**A.JTOPTS** 

**B.OPCOPTS** 

**C.RESOPTS** 

**D.XCFOPTS** 

## Answer:A

12. The Current Plan Extend ended with a condition code 0008. The applications causing the problem have been corrected in the AD database. Which process should be run before rerunning the Current Plan

Extend job?

A.Mass Update

**B.Current Plan Trial** 

C.Current Plan Replan

D.Long Term Plan Modify All

## Answer:C

13.An external product monitors DASD usage and submits a job to defrag the DASD when needed. The defrag jobs should not run during the prime customer day (06:00 to 22:00) as they might impact online response times and transaction rates. It is possible to access the skeleton JCL used for the defrag job and it is possible to control the jobname. A special resource called DEFRAG has been defined that is only available for the interval 22:00 to 06:00. Which three actions must be taken to finish this solution? (Choose three.)

A.define the DEFRAG special resource on the operation in the dummy DEFRAG application as shared B.add the DEFRAG special resource to the operation in the ETT added application as exclusive use C.update the generic job skeleton from the external product to be submitted with TYPRUN=HOLD D.add a DEFRAG application, using ETT and jobname replace, containing a dummy operation defined on a CPU workstation

E.track the job through ETT and add a dummy DEFRAG application that contains an operation on a general workstation

F.define the DEFRAG special resource to the operation in the ETT added DEFRAG application as exclusive use, quantity 1 and update the special resource definition to default quantity 5

## Answer:C D F

14.Application APPLABC is scheduled at 9:00 and 16:00 every day. Application APPLBBC is scheduled at 11:00 and 12:00 every day. Application APPLCNN is scheduled at 10:00 and 13:00 every day. Applications APPLABC and APPLBBC are external predecessors of application APPLCNN, and APPLABC is an external predecessor of APPLBBC. The daily Current Plan Extend runs at 00:01 and extends the CP until 01:00 the next day. All previously scheduled occurrences of these applications completed successfully. What are the default external predecessors for APPLCNN with input arrival time at 13:00?

A.APPLABC with input arrival time 9:00

B.APPLABC with input arrival time 9:00 and APPLBBC with input arrival time 12:00

C.APPLABC with input arrival time 9:00 and APPLBBC with input arrival time 11:00

D.There are no predecessors, since all completed work is removed from the plan by a CP EXTEND job.

## Answer:B

15.Once a loop problem is determined and a correction made to the Application Database, which job must be run to apply the updates from the Application Database to the Long Term Plan?

A.AD Mass Update

**B.Current Plan Extend** 

C.Long Term Plan Trial

D.Long Term Plan Modify All

## Answer:D

16.An operation defined within the Tivoli Workload Scheduler (TWS) current plan has ended in error with an error code OSEQ. What is a possible cause of this error?

A.A successor of this operation was marked complete in the current plan.

- B.A successor of this operation was executed using the EX row command.
- C.A job with the same jobname was submitted by a process outside of TWS.
- D.A dependency for this operation was incorrectly modified in the current plan.

## Answer:C

17. You are migrating from Tivoli Workload Scheduler (TWS) V8.2 to TWS V8.3. Which two files must be migrated before starting TWS V8.3? (Choose two.)

A.EQQJCLIB

**B.EQQADDS** 

**C.EQQRDDS** 

**D.EQQEVDS** 

**E.EQQJTARC** 

## Answer:B C

18.The following EQQLSENT built: **EQQLSENT** STRING=PCTRIG1 entries have been ',POS=22,JOBNAME=OPCTRIG1 **EQQLSENT** STRING=WS.REQUESTS.CLIST.ABC ?AINDIC=Y **EQQLSENT** STRING='OPC.REQUESTS.GDG ',POS=1,LIFACT=Y **EQQLSENT** STRING=EQUESTS.GDG POS=5,AINDIC=N Which two ETT entries will definitely match one of them? (Choose two.)

| A.OPCTRIG1            | OPCTRIG1 | J N Y N |
|-----------------------|----------|---------|
| B.TWS.REQUESTS.CLIST* | TWSCLIST | R N Y N |
| C.REQUEST*            | REQUESTS | J Y Y N |
| D.OPC.REQUESTS.GDG    | OPCGDG01 | R N Y Y |
| E.REQUESTS            | REQUESTS | RNYY    |

## Answer:B D

19. Which two statuses are ignored by the OPSTAT utility? (Choose two.)

A.E (Error)

B.R (Ready)

C.S (Started)

D.W (Waiting)

E.C (Complete)

#### Answer:D E

20.An application has been defined in the application database to allow Tivoli Workload Scheduler (TWS) to track a job that is submitted by a process outside of TWS. The job is submitted and runs to completion but TWS fails to track the job. Why doesn't TWS track the job?

A.The operation is set to Submit N, and the TRACK keyword is set to TRACK(ALL,ANY).

- B.The operation is set to Submit N, and the TRACK keyword is set to TRACK(JOBOPT, ANY).
- C.The operation is set to Submit N, and the TRACK keyword is set to TRACK(OPCASUB, ANY).
- $\hbox{D.The operation is set to Submit N, and the TRACK keyword is set to TRACK (JOBOPT, READYFIRST)}.$

## Answer:C